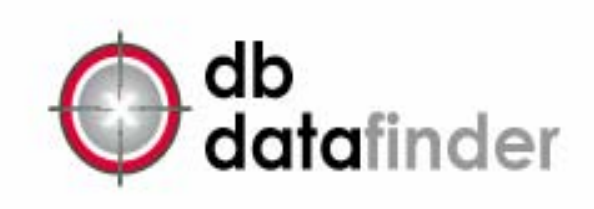

# rol your data protect your business

# **Sample Reports**

## **dbDataFinder summary reporting delivers a concise picture of the distribution of confidential data across the enterprise. Reports can be summarized by Type of Data, Server/Drive, or by the number of Confidential Data Hits**

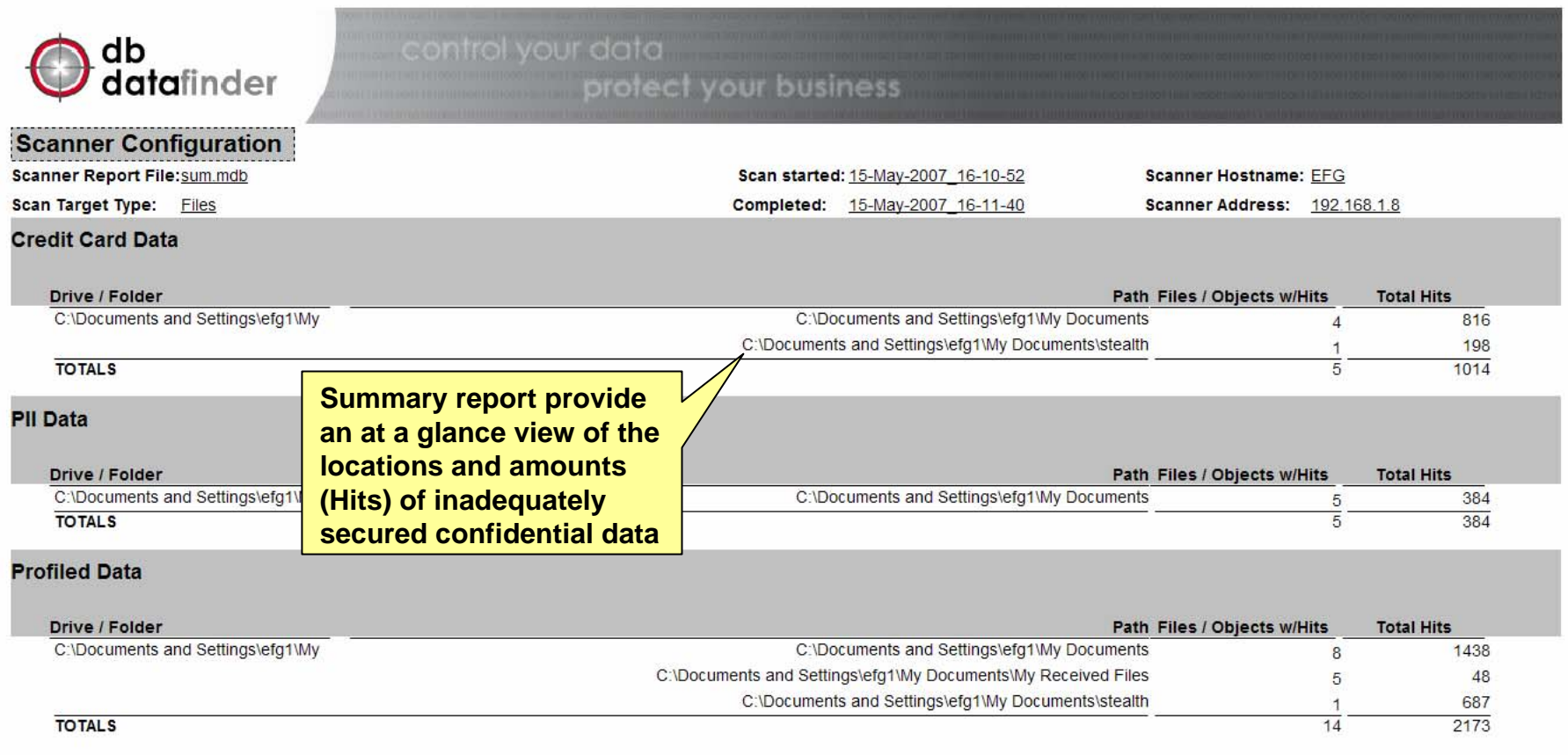

**dbDataFinder's detail reporting features an option to enable authorized users to drill down to view samples and context of data hits for confidential data found in files and db's**

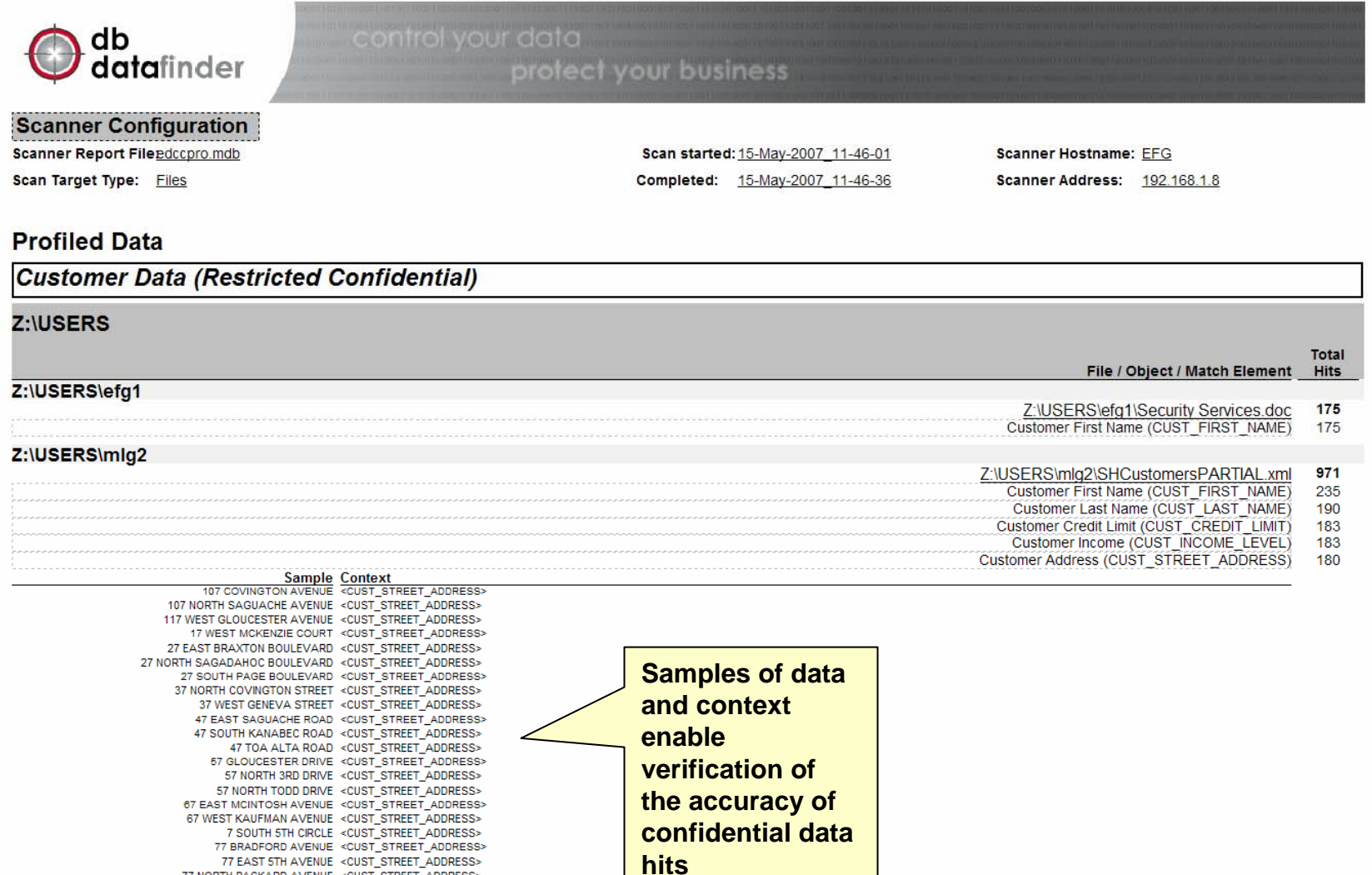

77 SOUTH MCKENZIE AVENUE <CUST\_STREET\_ADDRESS> 87 WEST COSHOCTON AVENUE <CUST STREET ADDRESS>

### **dbDataFinder's Analysis Report enables enforcement of your policies though the creation of filter sets and signatures that group elements that are collectively representative of high risk.**

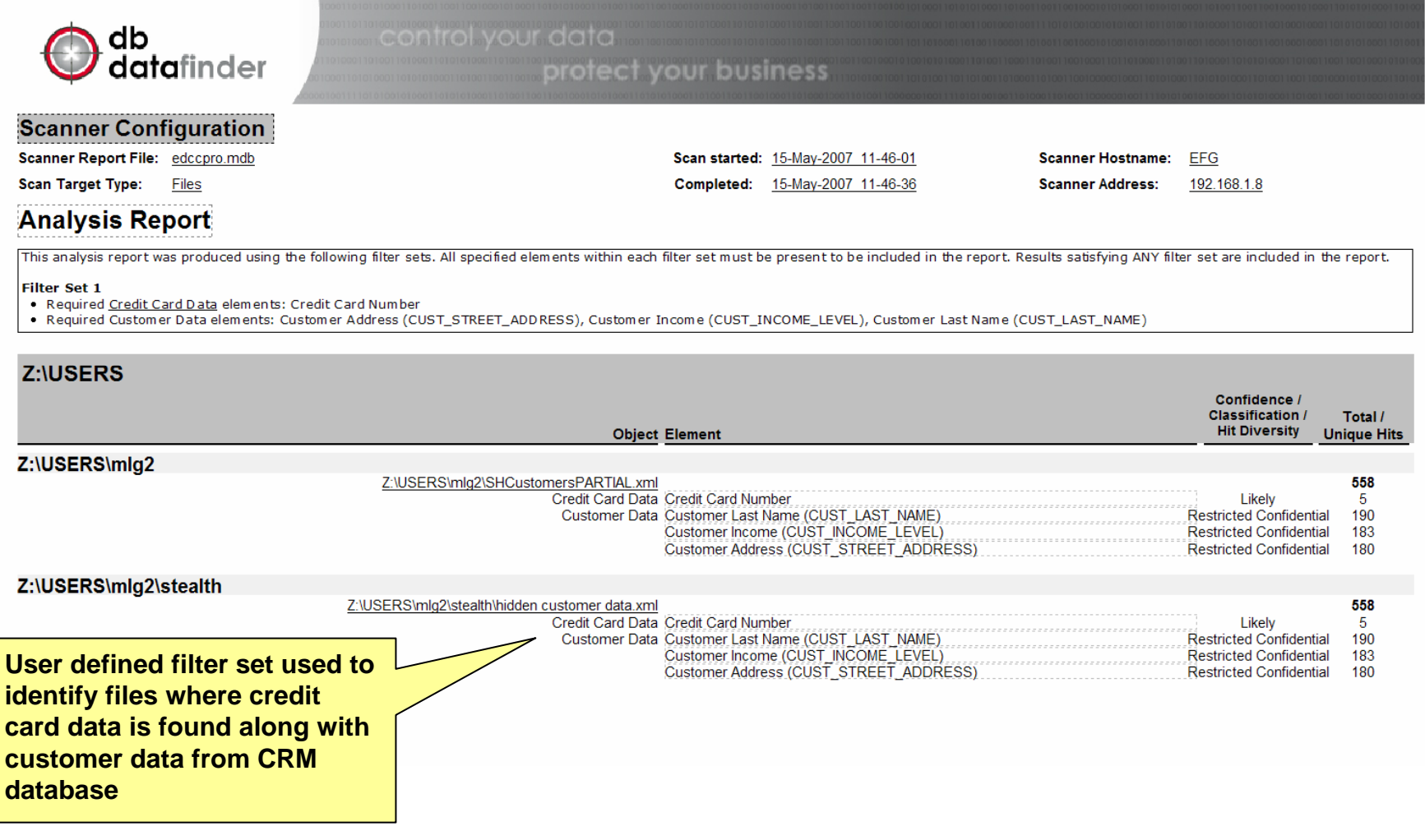

**dbDataFinder enables you to securely profile, categorize, and classify your own data sets. Profiled Data reports clearly detail the location of specific types of confidential data as well as the nature of the risk posed by inadequate control of that data.** 

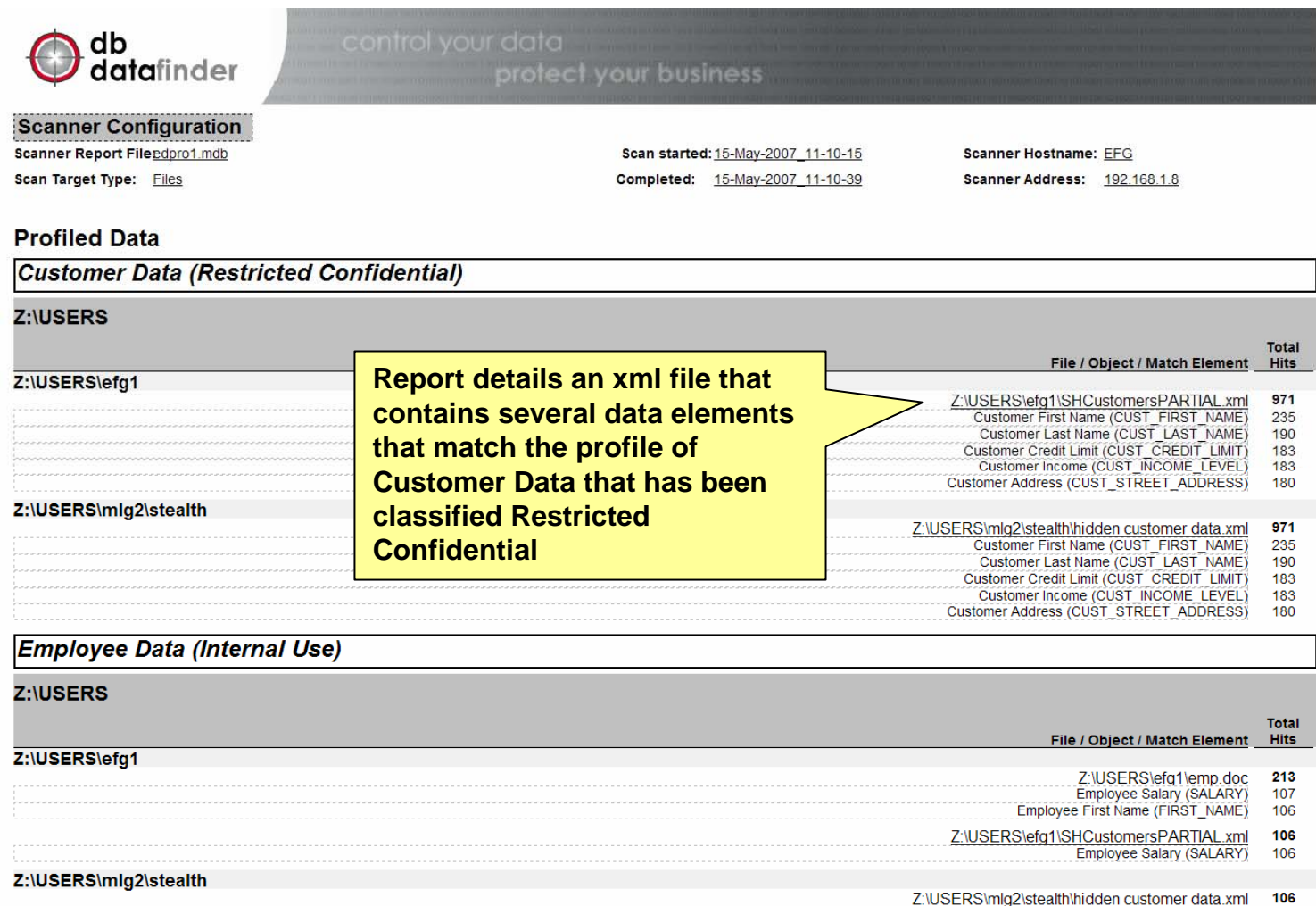

Employee Salary (SALARY)

**dbDataFinder comes with pre-packaged data signatures to enable fast and accurate identification of files and databases that contain privacy related data. Statistics such as Hit Diversity help speed report interpretation and eliminate false positives.**

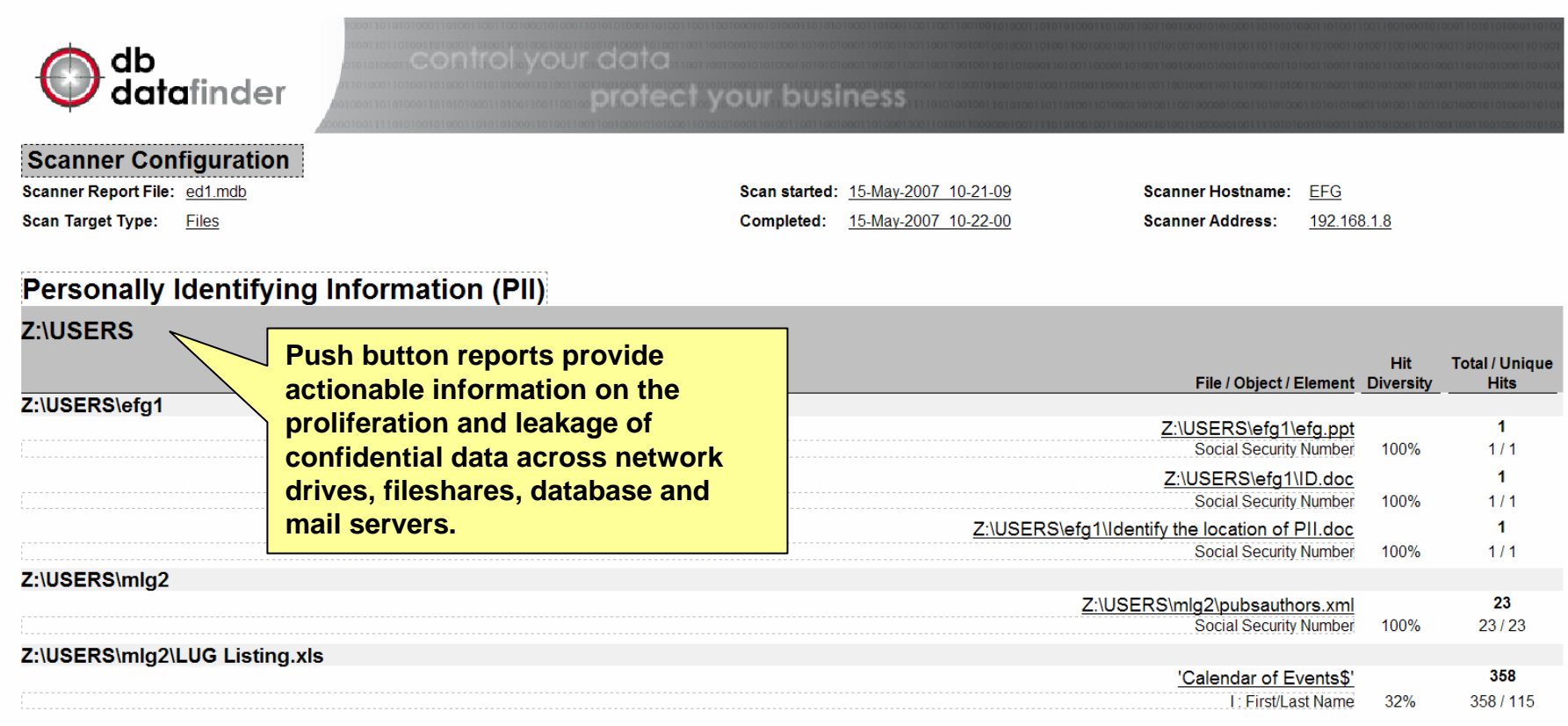

**dbDataFinder analyzes structured and unstructured data to identify instances of PCI related data. Confidence levels are assigned based upon the number and types of data elements found.**

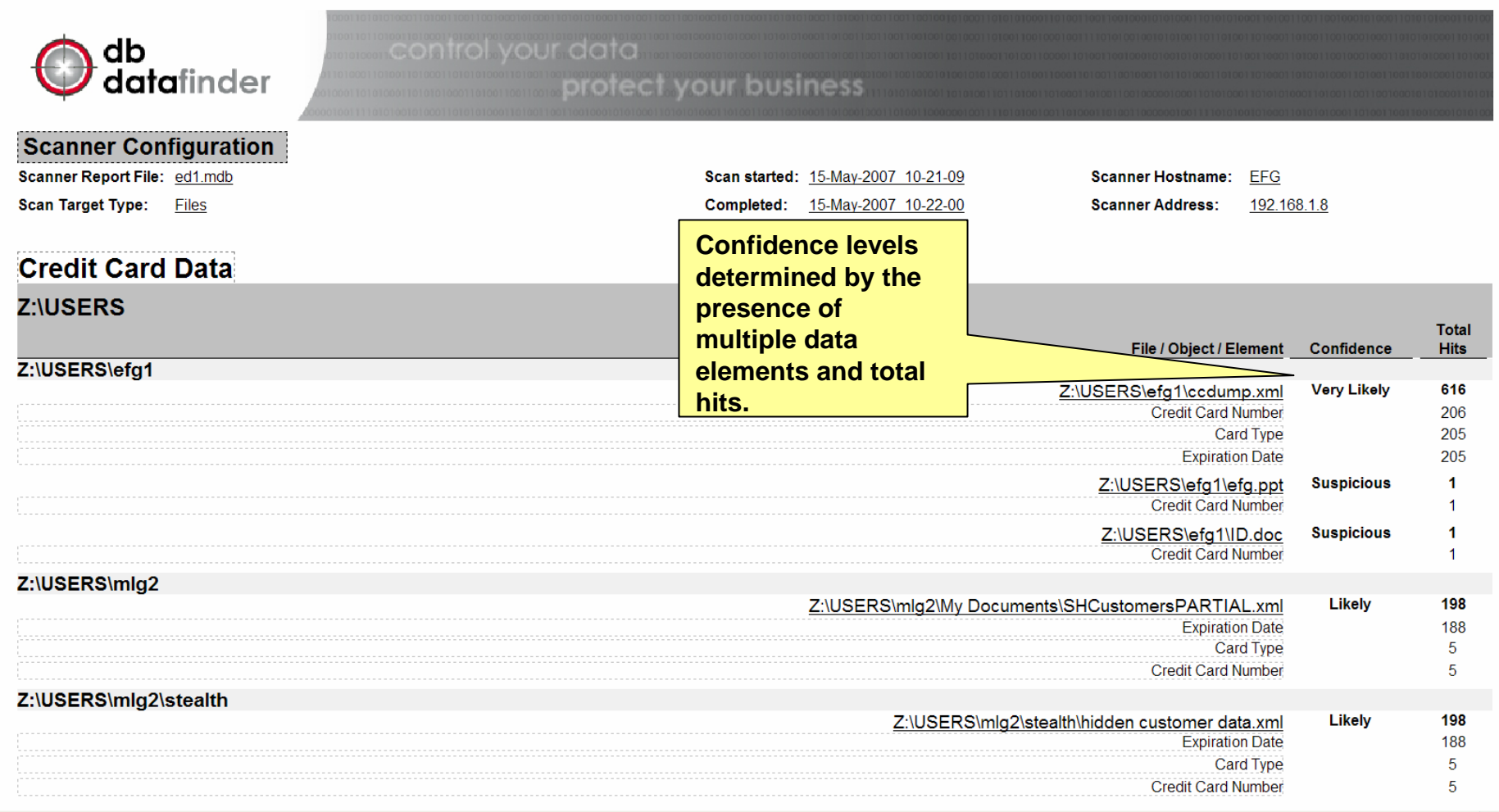

### **dbDataFinder scans emails and attachments stored within personal mail files (.PST) to identify confidential information within internal and external correspondence.**

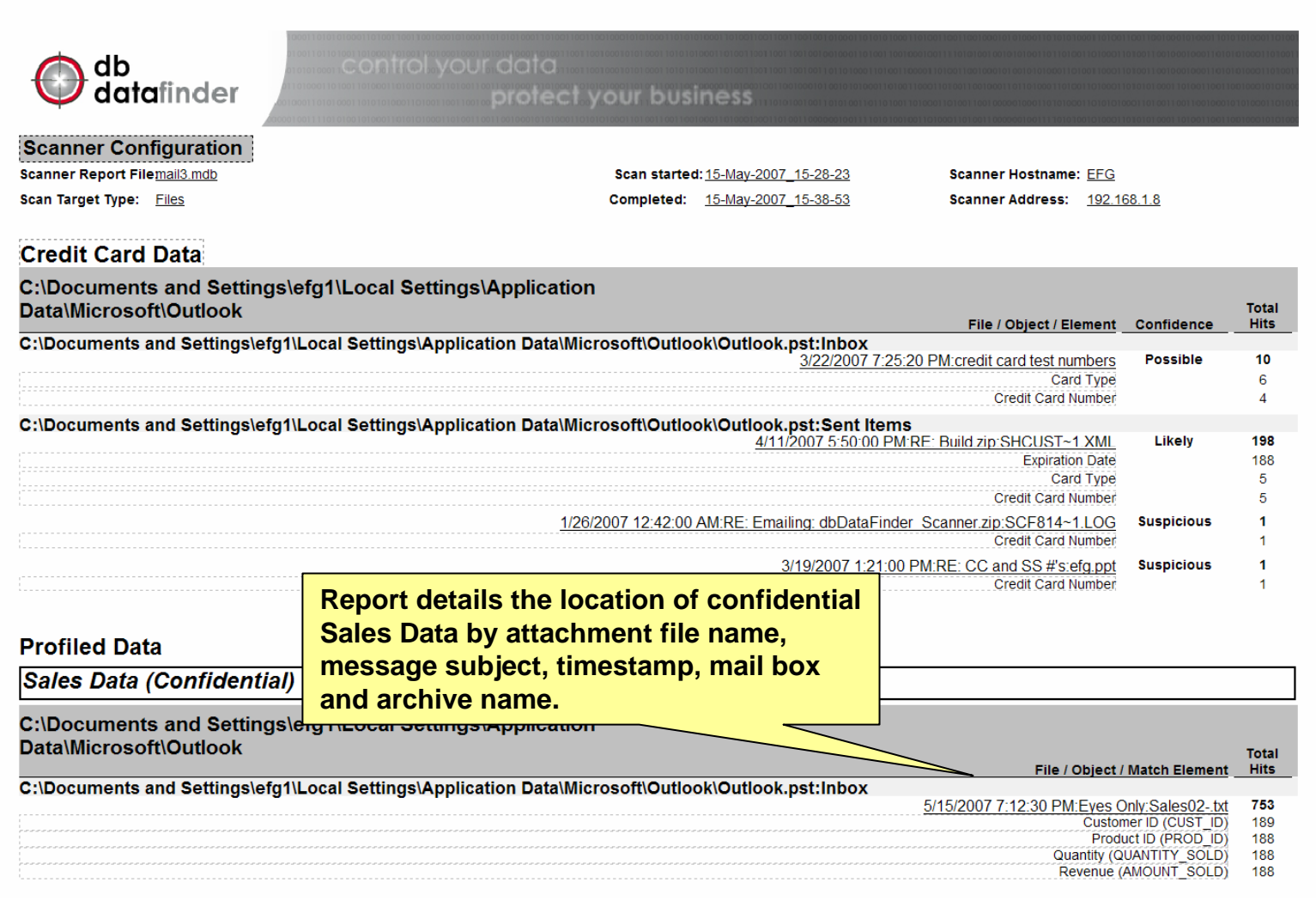

**dbDatafinder discovers and scans database servers to deliver a consolidated report detailing sources of confidential data as well as any inadequately controlled exports, subsets, and copies of that data.**

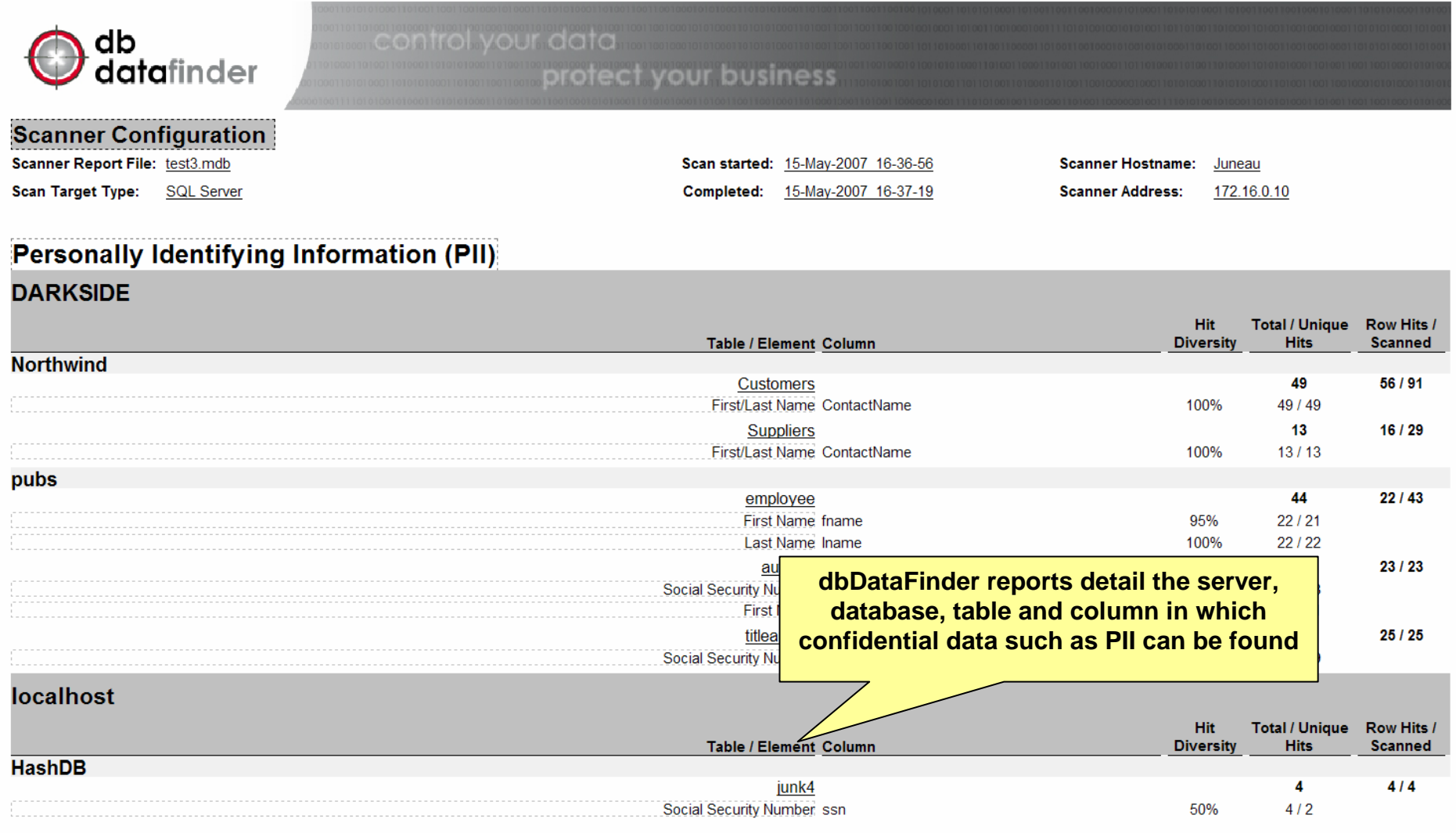